## **Rozkład materiału**

**KLASA 7** (30 GODZ.)

 $\begin{tabular}{|c|} \hline \hline \hspace{0.5cm}\hline \hspace{0.5cm}\hline \hspace{0.$ 

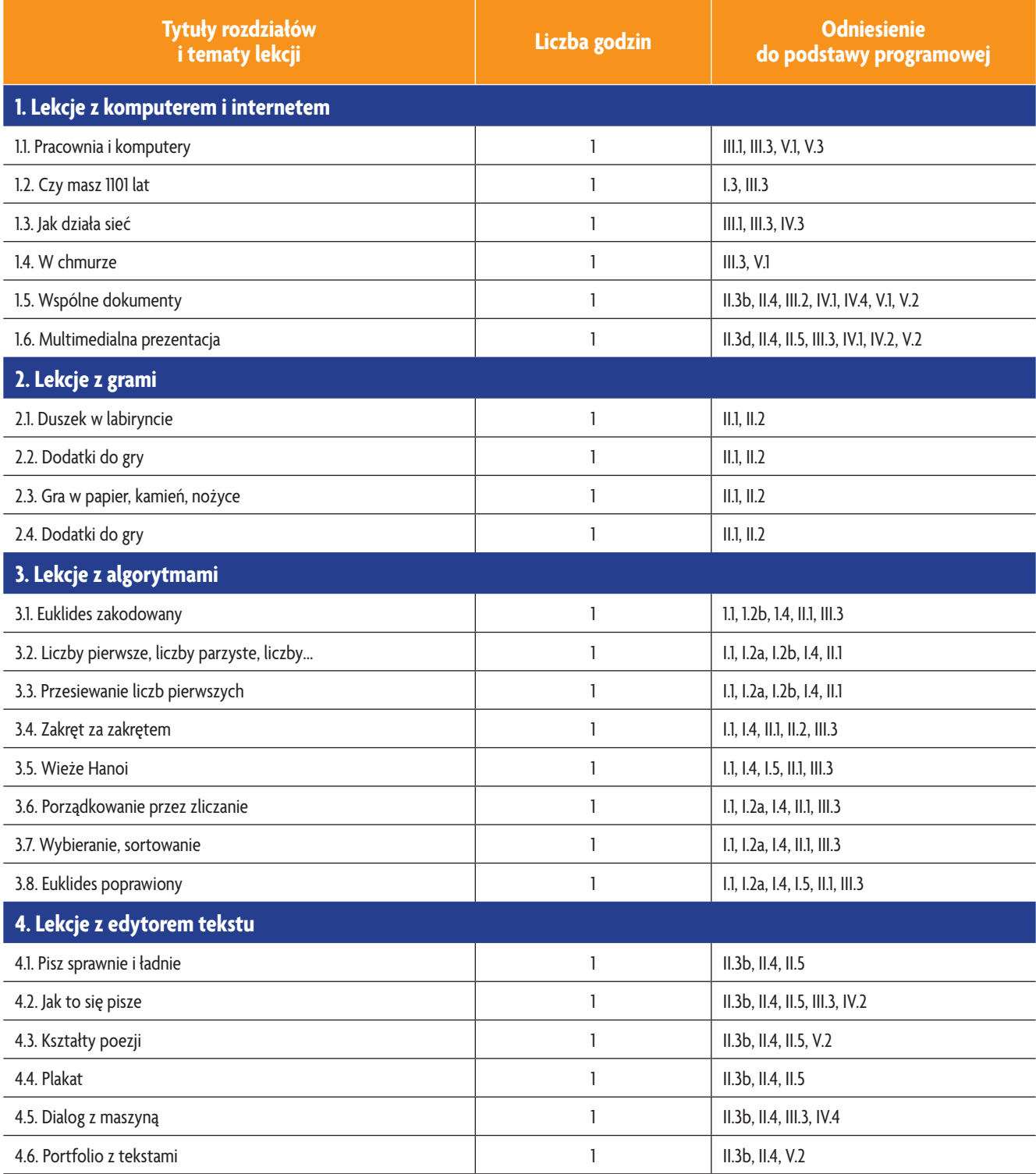

AUTORZY: W. Jochemczyk, I. Krajewska-Kranas, W. Kranas, M. Wyczółkowski **Rozkład materiału** Rozkład materiału

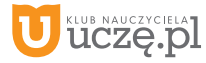

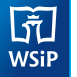

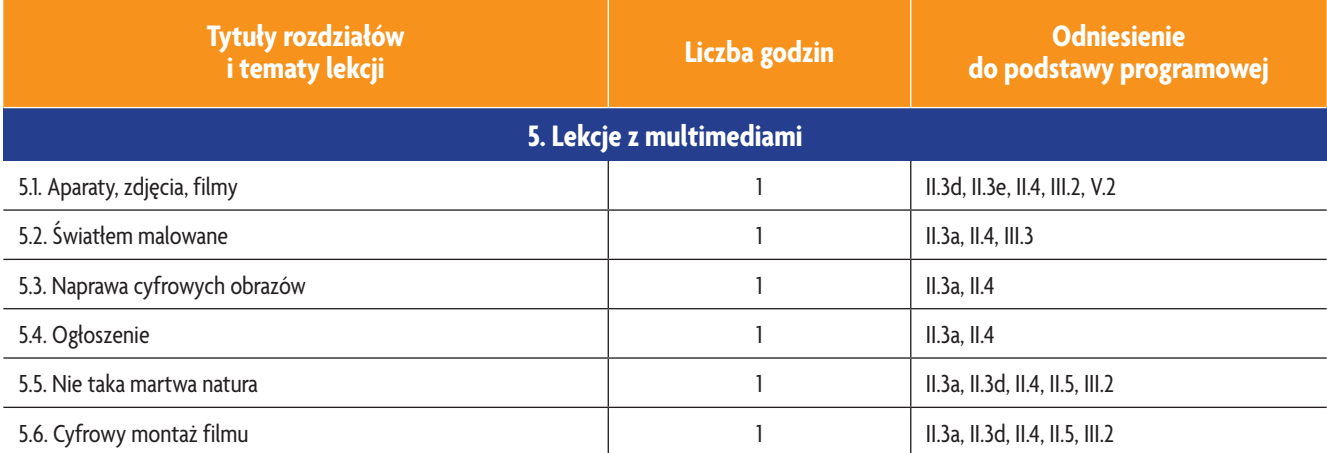

**AUTORZY:** W. Jochemczyk, I. Krajewska-Kranas, W. Kranas, M. Wyczółkowski **Rozkład materiału** Rozkład materiału

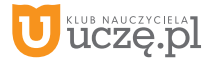